# **DOKUMENTASI API KERETA (KAI) { JSON }**

*(v. 1.0)*

(last update: 05/09/2017)

# **HISTORY UPDATE**

- Penerbitan Dokumentasi API KERETA v.1 : Sept 2017

# **CEK SALDO**

### **URL**:

http://klikmbc.co.id/json/ceksaldo

### **METHOD**:

POST

#### **REQUIRED PARAMETERS:**

username : (ex: dummy) password : (ex: dummy123)

#### **RETURN TYPE**:

JSON

### **Body:**

Response Berhasil:

```
{"result":"ok","saldo":"99,999"}
```
#### **Keterangan parameter:**

result : ok (berhasil), no(gagal) saldo : saldo terakhir anda di sistem MMBC

Response Gagal:

```
{"result":"no","reason":"invalid login"}
```
# **RESET PASSWORD**

#### **URL**:

http://klikmbc.co.id/json/resetpassword

#### **METHOD:**

POST

#### **REQUIRED PARAMETERS:**

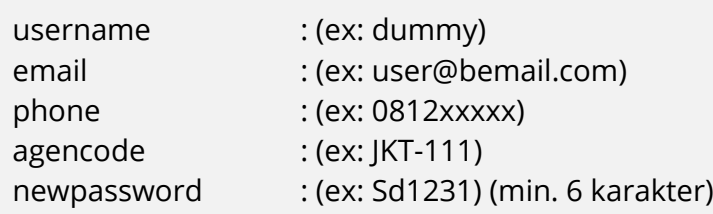

#### **RETURN TYPE**:

JSON

#### **Body:**

#### Response Berhasil:

{"result":"ok","username":"dummy","newpassword":"dummy123"}

#### Response Gagal:

{"result":"no","reason":"data invalid"}

{"result":"no","reason":"password minimal 6 characters"}

## **GETLIST CODE – DAFTAR KODE STASIUN & LOKASI**

#### **URL**:

http://klikmbc.co.id/json/kereta/getlist-code

#### **METHOD**:

**GET** 

#### **RETURN TYPE**:

JSON

#### **Body:**

Response Berhasil:

```
\overline{[}\begin{matrix} \bullet & \circ & \bullet \end{matrix}o code: "AKB",
       o location: "Aekloba, Labuhan Batu"
     },
 \bullet \qquad \quad \{o code: "ATA",
       o location: "Alastuwa, Semarang"
     }
]
```
### **GETREQUEST CODE - REQUEST KODE KOTA/STASIUN**

#### **URL**:

http://klikmbc.co.id/json/kereta/getrequest-code

#### **METHOD**:

GET

#### **REQUIRED PARAMETERS:**

code : (ex: PSE)

#### **RETURN TYPE**:

JSON

#### **Body:**

Response Berhasil:

{

- **code**: "PSE",
- **location**: "Pasar Senen, Jakarta Pusat"

}

# **GETSCHEDULE - CARI JADWAL KERETA**

#### **URL**:

http://klikmbc.co.id/json/kereta/getschedule

#### **METHOD:**

POST

#### **REQUIRED PARAMETERS:**

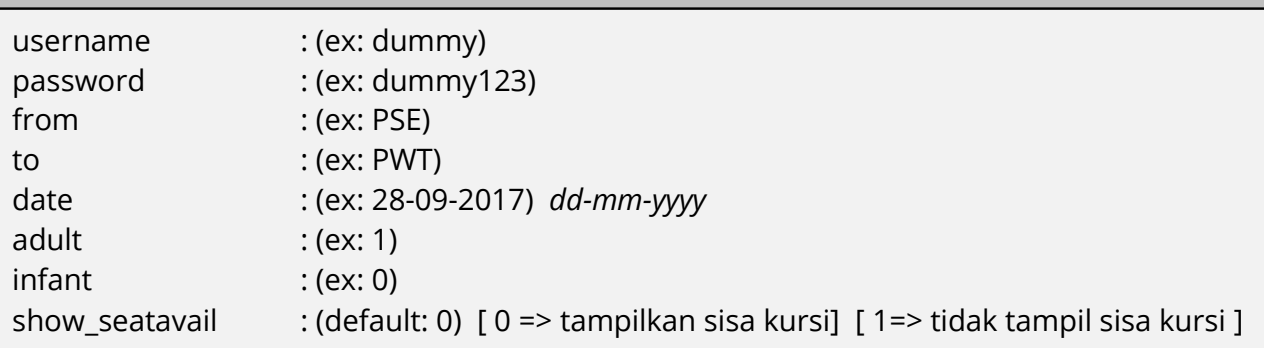

#### **RETURN TYPE**:

JSON

#### **Body:**

Response Berhasil:

{

```
 result: "ok",
```

```
 duration: 6.1321349144,
```

```
 session: "cWyzWPoyPhxUyMofDkQly2",
```

```
 schedule:
```

```
\overline{a}\circ {
                train_name: "Senja Utama Solo",
      train_code: "116",<br>train from: "PSE",
                train_from: "PSE",
       train_to: "PWT",
     train_route: "PSE-PWT",<br>
train_date: "2017-09-28<br>
train_datetime: "22:00
                train_date: "2017-09-28",
                train_datetime: "22:00 - 02:54",
       train_fare: "210000",
       train_class: "Business",
       train_subclass: "B",
       train_available: "387"
```
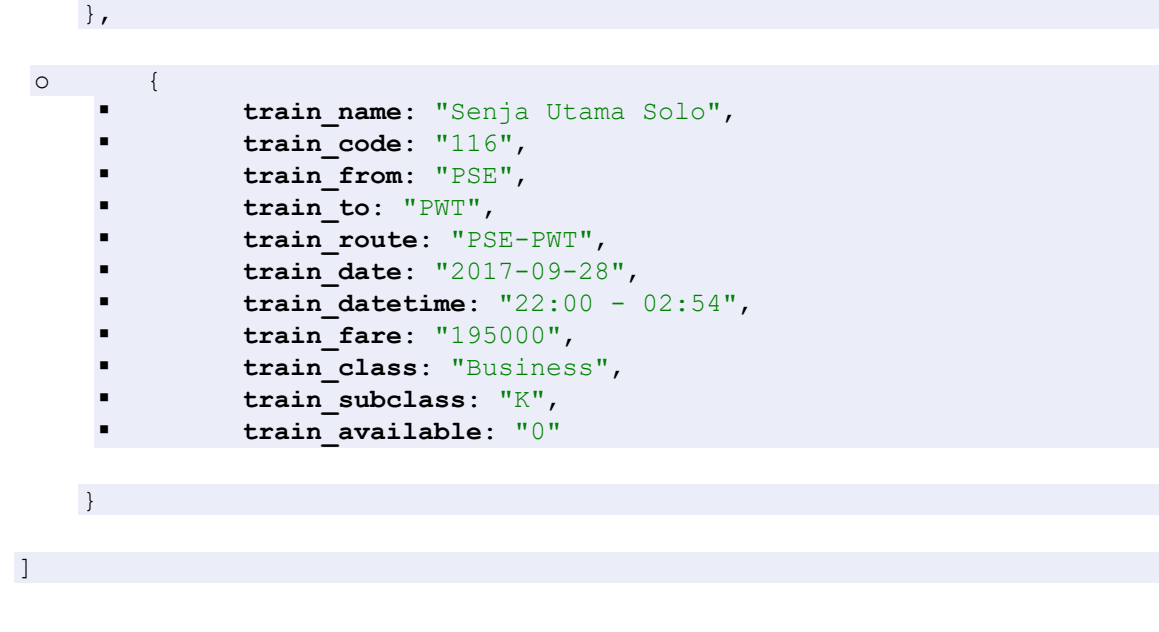

### **Keterangan parameter:**

}

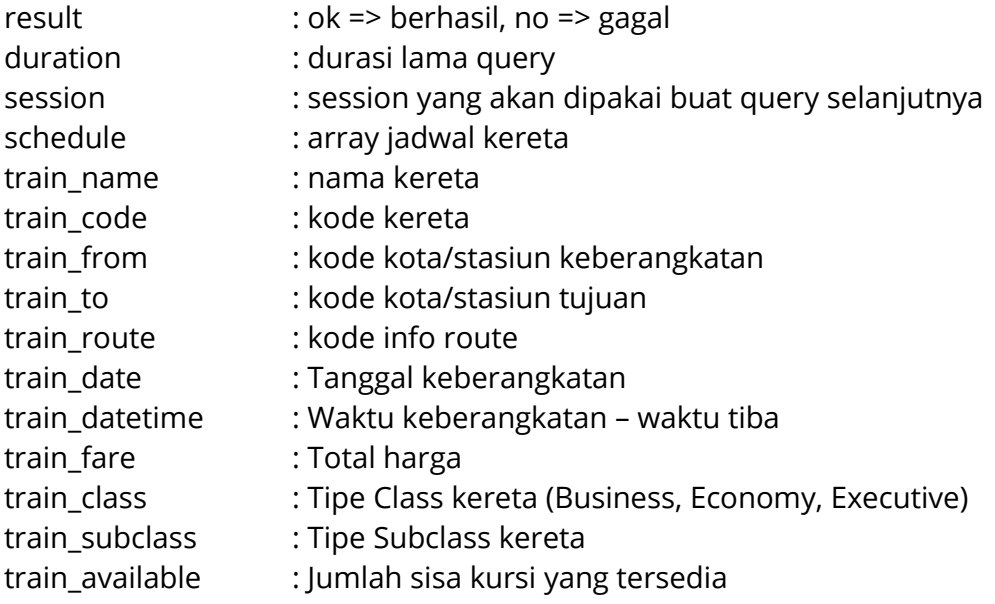

Response Gagal:

{"result":"no","reason":"xxx"}

# **GETPRICE - UPDATE HARGA**

#### **URL**:

http://klikmbc.co.id/json/kereta/getprice

#### **METHOD:**

POST

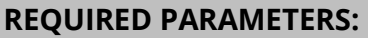

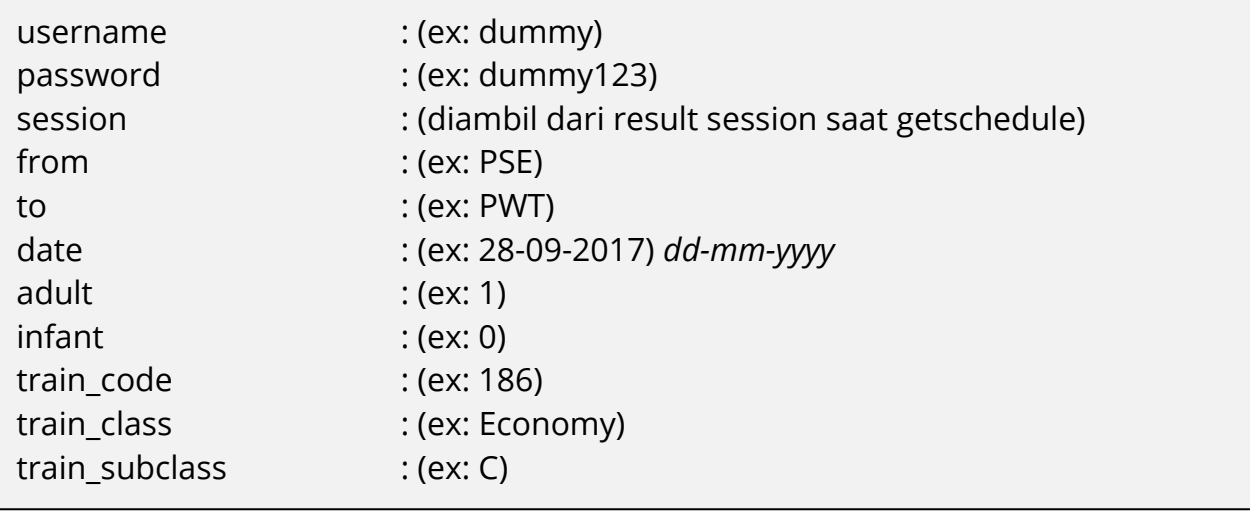

#### **RETURN TYPE**:

JSON

#### **Body**:

Response Berhasil:

```
{
```
- **result**: "ok",
- **duration**: 1.14068198204,
- **session**: "cWyzWPoyPhxUyMofDkQly2",
- **train\_name**: "Progo",
- **train\_code**: "186",
- **train\_from**: "PSE",
- **train\_to**: "PWT",
- **train\_route**: "PSE-PWT",
- **train\_date**: "2017-09-28",
- **train datetime:** "22:20 03:26",
- **train\_basicfare**: 125000,
- **train\_servicecharge**: 7500,
- **train\_totalfare**: 132500,
- **train\_class**: "Economy",

```
 train_subclass: "C",
```
- **train\_available**: 108,
- **adult**: "1",
- **child**: "0",
- **infant**: "0"
- }

### **Keterangan parameter**:

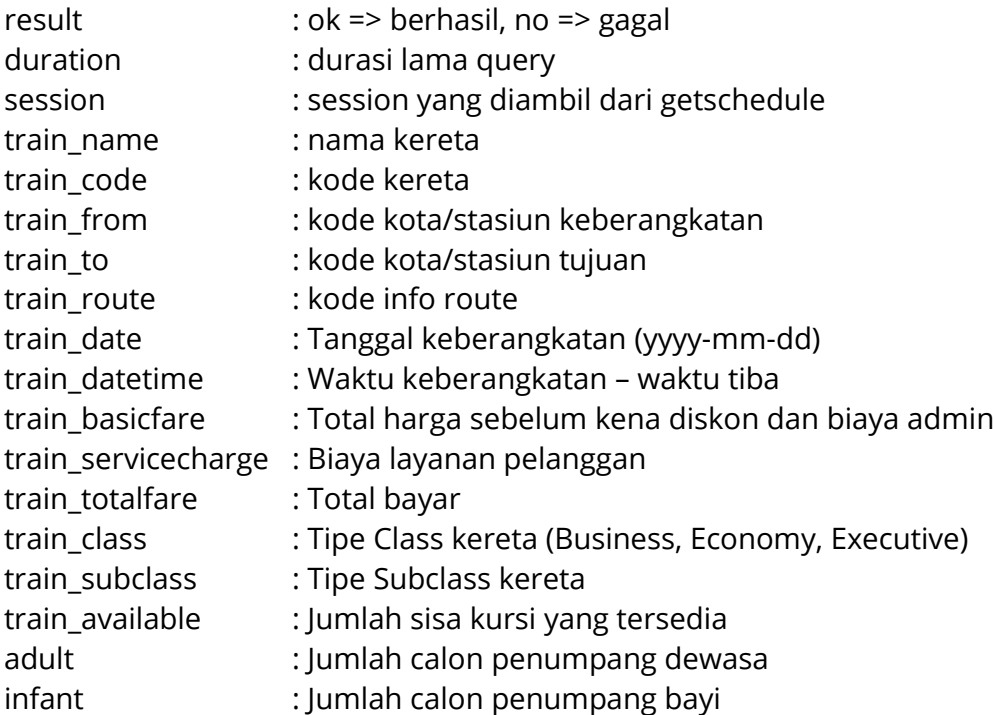

### Response Gagal:

```
{"result":"no","reason":"xxxx"}
```
# **GETSEAT – STRUKTUR BAGAN PILIH KURSI**

#### **URL**:

http://klikmbc.co.id/json/kereta/getseat

#### **METHOD:**

POST

#### **REQUIRED PARAMETERS:**

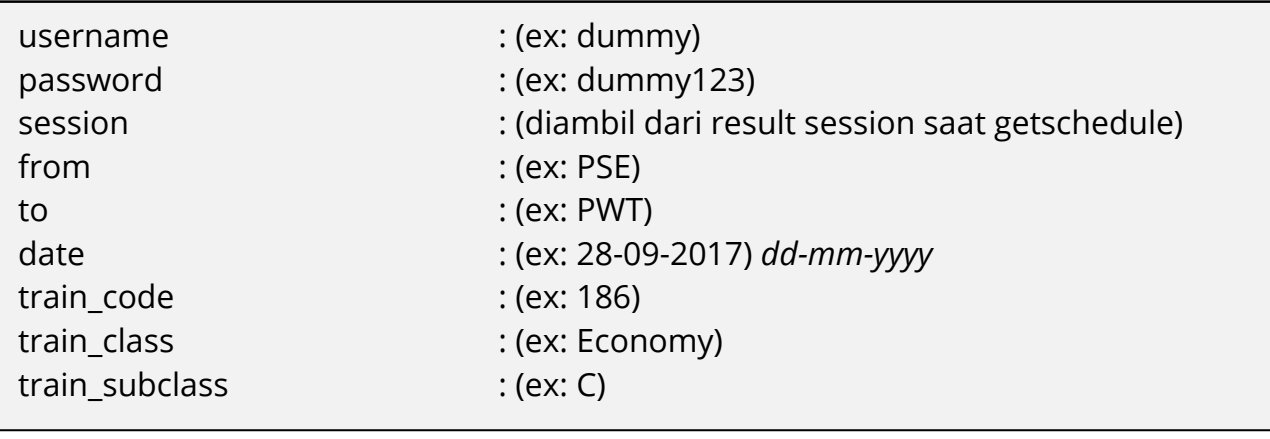

#### **RETURN TYPE**:

JSON

#### **Body**:

Response Berhasil:

```
{
 result: "ok",
 session: "cWyzWPoyPhxUyMofDkQly2",
 availableseat:
   [
   \circ {
        DeckNumber: 1,
        DeckCode: "EKONOMI",
       Row: 1,
        Column: "A",
        Seat: "1A",
        SeatGroup: "C",
        Status: 1,
        SeatSellKey: "EKONOMI:1:1A"
      },
   o {
        DeckNumber: 1,
        DeckCode: "EKONOMI",
       Row: 1,
        Column: "B",
       Column: "B"<br>
Seat: "1B",
        SeatGroup: "C",
       Status: 1,<br>SeatSellKey
          SeatSellKey: "EKONOMI:1:1B"
      }
   ]
}
```
#### **Keterangan parameter**:

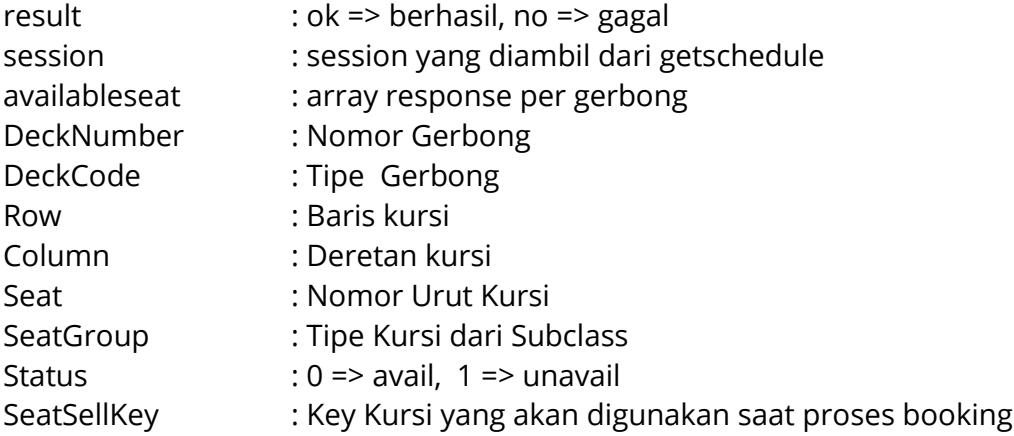

Response Gagal:

{"result":"no","reason":"xxxxx"}

# **GETBOOK - BOOKING TIKET KAI**

### **URL**:

http://klikmbc.co.id/json/kereta/getbook

#### **METHOD:**

POST

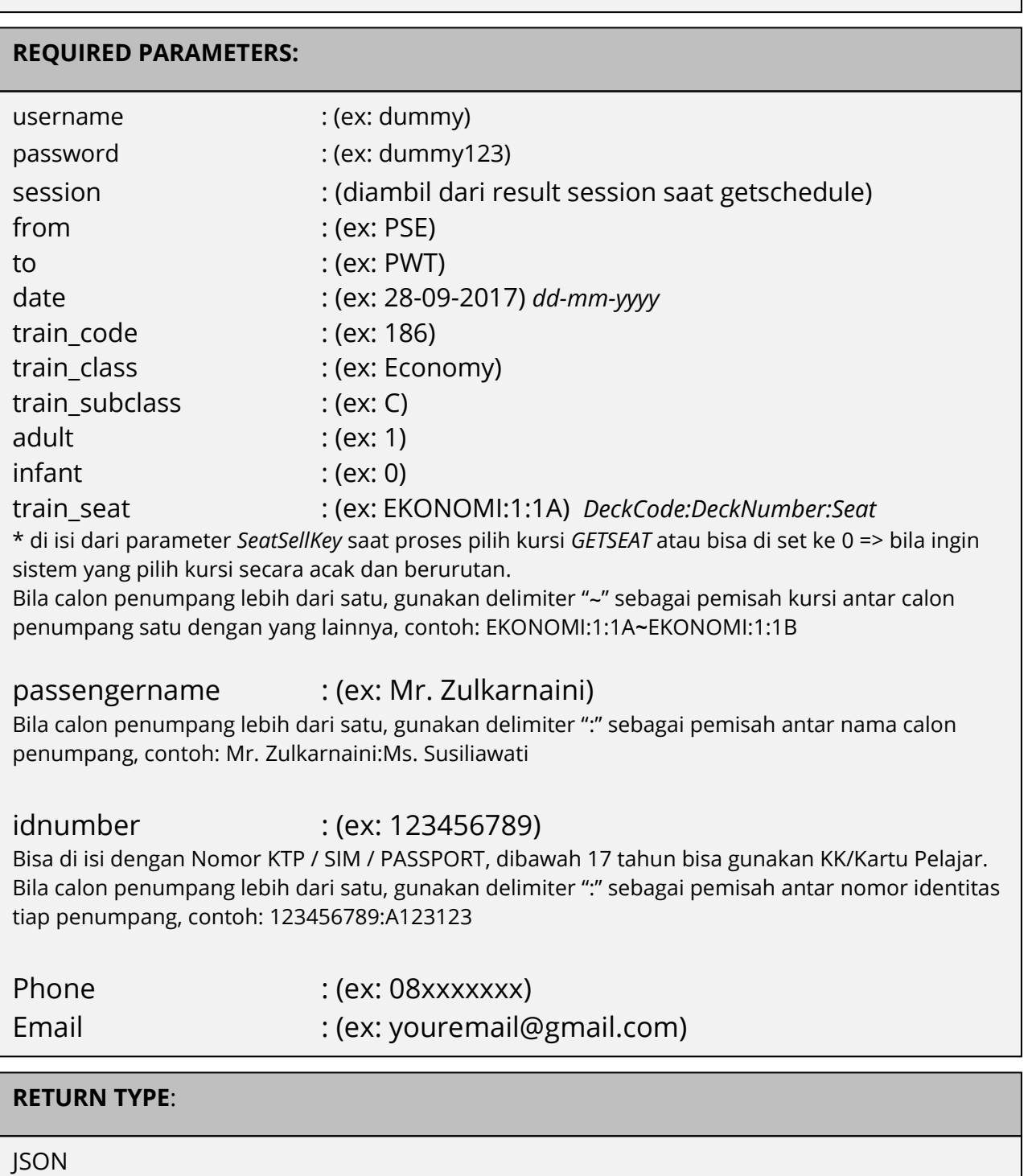

#### **Body**:

Response Berhasil:

```
{
```
- **result**: "ok",
- **tanggal**: "2017-09-05 11:53:20",
- **train\_name**: "PROGO",
- **train\_number**: "186",
- **train\_class**: "Economy",
- **train\_subclass**: "C",
- **kodebooking**: "49MDPW",
- **train\_route**: "PSE-PWT",
- **train\_departure**: "28 Sep 2017 22:20",
- **train\_time**: "22:20 03:26",
- **train\_inforoute**: "Pasar Senen, Jakarta Pusat(PSE) Purwokerto, Banyumas(PWT) (Pkl. 22:20 s/d 03:26)",
- **train\_totalpassenger**: "1",
- train datapassengers json: "[{"passenger title":"Mr", "passenger fulln ame":"Zulkarnaini","passenger\_type":"Adult","passenger\_seat":"9C","pass enger gerbong":"3", "passenger\_idnumber":"123456789"}]",
- train contactdetails json: "{"contact title":"Mr","contact fullname": "Zulkarnaini","contact\_email":"youremail@gmail.com","contact\_phone":"08 123456789"}",
- **train\_basicfare**: "125000",
- **train\_discount**: "7500",
- **train\_servicecharge**: "7500",
- **train\_totalfare**: "125000",
- **train\_realnta**: "118500",
- **train\_shownta**: "121000",
- **train\_bonus\_agen**: "4000",
- **train\_timelimit**: "05 Sep 2017 13:43",
- **train\_bookingby**: "dummy",
- **train\_bookingby\_kodeagen**: "JKT-123456",
- **train\_issued\_date**: "",
- **train\_issuedby**: "",
- **train\_issuedby\_kodeagen**: "",
- **train\_statusbooking**: "waiting"

```
}
```
#### **Keterangan parameter**:

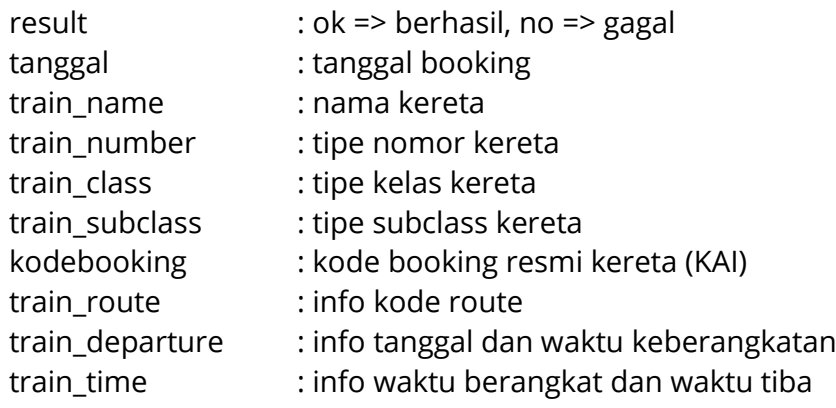

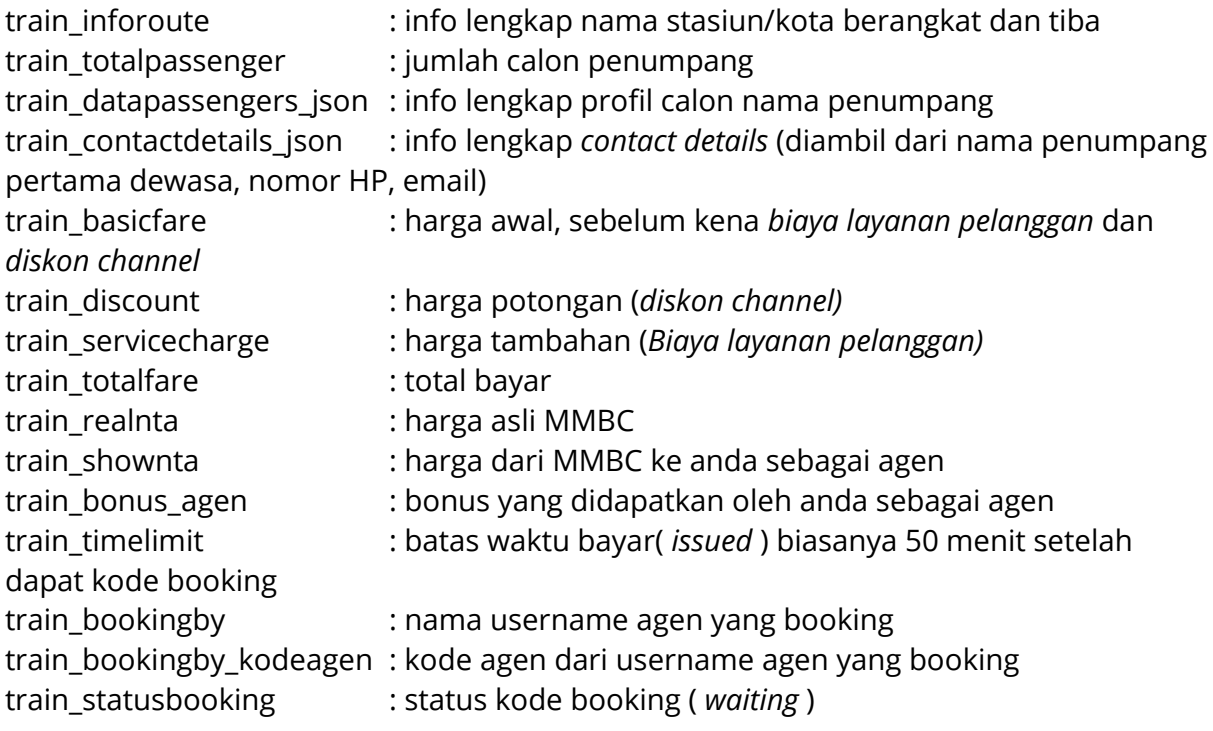

Response Gagal:

```
{"result":"no","reason":"xxxxxxx"}
```
### **GETSTATUS - CEK STATUS KODE BOOKING KAI**

#### **URL**:

http://klikmbc.co.id/json/kereta/getstatus-kodebooking

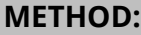

POST

#### **REQUIRED PARAMETERS:**

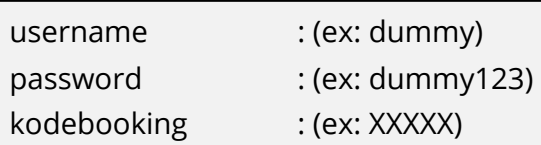

#### **RETURN TYPE**:

JSON

#### **Body**:

Response Berhasil:

```
{
result: "ok",
kodebooking: "XXXXX",
status: "waiting"
}
```
#### **Keterangan parameter**:

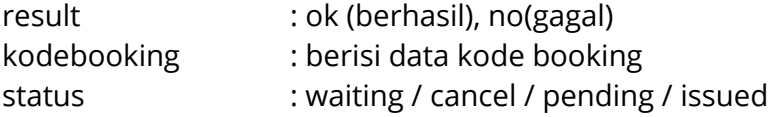

Response Gagal:

{"result":"no","reason":"Invalid Kode Booking XXXXX!"}

## **GETISSUED – BAYAR / ISSUED KODE BOOKING KAI**

#### **URL**:

http://klikmbc.co.id/json/kereta/getissued

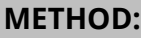

POST

#### **REQUIRED PARAMETERS:**

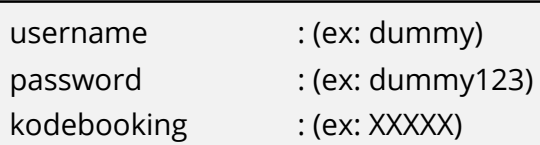

#### **RETURN TYPE**:

JSON

#### **Body**:

Response Berhasil:

```
{
result: "ok",
reason: " Kode Booking XXXXX sudah berhasil terissued!"
}
```
#### **Keterangan parameter**:

result : ok (berhasil), no(gagal)

Response Gagal:

{"result":"no","reason":"Invalid Kode Booking XXXXX!"}

**Developed by: iT MMBC**  Email: api@klikmbc.co.id